# **Μάθημα 20 Δομή επιλογής**

# **Άσκηση 28 / σχολικού βιβλίου Β' Λυκείου**

Ένας συνδρομητής μιας εταιρείας κινητής τηλεφωνίας έχει επιλέξει ένα πρόγραμμα με πάγιο 50 ευρώ τον μήνα. Στο πρόγραμμα δικαιούται τις ακόλουθες παροχές: (1<sup>ος</sup> πίνακας) Ωστόσο, αν ξεπεράσει τον αριθμό 1.000 σε κάποια από τις παραπάνω παροχές, τότε χρεώνεται ως εξής για κάθε παροχή που ξεπερνάει τα 1.000: (2ος πίνακας) Να αναπτύξετε αλγόριθμο ο οποίος θα διαβάζει τα λεπτά ομιλίας, το πλήθος των SMS, το πλήθος των MB και ανάλογα θα εμφανίζει τη μηνιαία χρέωση του καταναλωτή.

```
Αλγόριθμος μάθημα_20_ΑΣΚΗΣΗ_28
  Διάβασε ΛΕΠΤΑ, SMS, MB
  XPEΩΣH \leftarrow 50
  Αν ΛΕΠΤΑ > 1000 τότε
   ΧΡΕΩΣΗ  ΧΡΕΩΣΗ + (ΛΕΠΤΑ - 1000) * 0.0055 * 60
  Τέλος_αν
  Αν SMS > 1000 τότε
   ΧΡΕΩΣΗ  ΧΡΕΩΣΗ + (SMS - 1000) * 0.08
  Τέλος_αν
  Αν MB > 1000 τότε
   ΧΡΕΩΣΗ  ΧΡΕΩΣΗ + (MB - 1000) * 0.05
  Τέλος_αν
  Εμφάνισε ΧΡΕΩΣΗ
Τέλος μάθημα_20_ΑΣΚΗΣΗ_28
```
Κλήσ

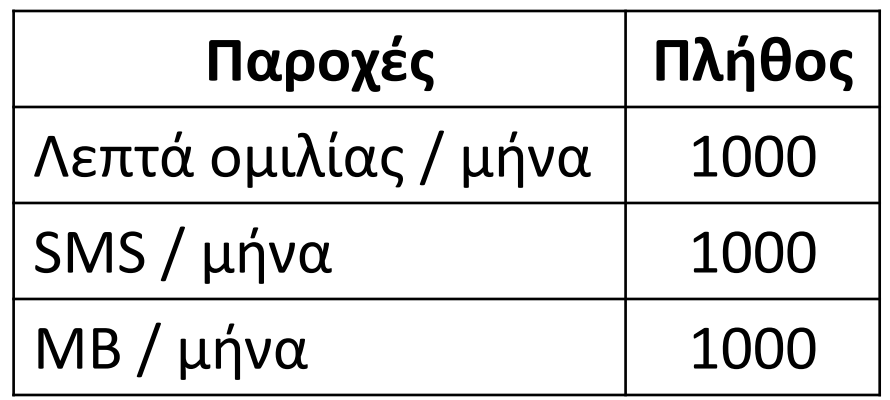

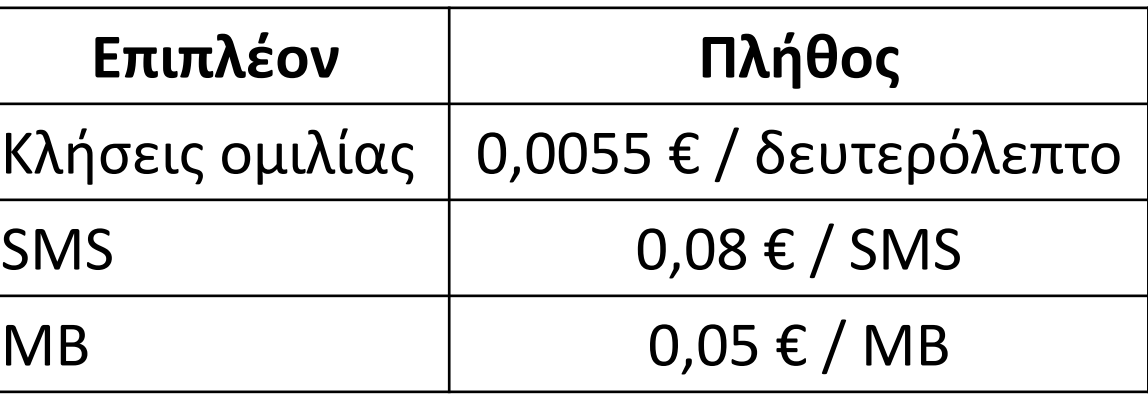

# **Πρόβλημα 49 / σελίδα 59**

Μία Ηλεκτρική Εταιρεία χρεώνει την ηλεκτρική κατανάλωση κλιμακωτά, σύμφωνα με την παρακάτω κλίμακα: Τις πρώτες 200 κιλοβατώρες προς 0,10 € την κιλοβατώρα.

Τις επόμενες 1000 κιλοβατώρες (201 - 1200) προς 0,20 € την κιλοβατώρα.

Τις πέραν των 1200 κιλοβατώρες προς 0,30 € την κιλοβατώρα.

Να γραφεί πρόγραμμα που να διαβάζει τις κιλοβατώρες που καταναλώθηκαν από έναν πελάτη και να εμφανίζει το ποσό των χρημάτων που χρωστά αυτός στην Ηλεκτρική Εταιρεία.

```
ΠΡΟΓΡΑΜΜΑ pro_2_49
ΜΕΤΑΒΛΗΤΕΣ
 ΑΚΕΡΑΙΕΣ: Kw
  ΠΡΑΓΜΑΤΙΚΕΣ: ποσό
ΑΡΧΗ
  ΔΙΑΒΑΣΕ Kw
  ΑΝ Kw <= 200 ΤΟΤΕ
   ποσό  Kw * 0.10
  ΑΛΛΙΩΣ_ΑΝ Kw <= 1200 ΤΟΤΕ
   ποσό  200 * 0.10 + (Kw - 200) * 0.20
  ΑΛΛΙΩΣ
   ποσό  200 * 0.10 + 1000 * 0.20 + (Kw - 1200) * 0.30
  ΤΕΛΟΣ_ΑΝ
  ΓΡΑΨΕ ποσό
ΤΕΛΟΣ_ΠΡΟΓΡΑΜΜΑΤΟΣ
                                                  ΠΡΟΓΡΑΜΜΑ pro_2_49_ΕΠΙΛΕΞΕ
                                                  ΜΕΤΑΒΛΗΤΕΣ
                                                     ΑΚΕΡΑΙΕΣ: Kw
                                                    ΠΡΑΓΜΑΤΙΚΕΣ: ποσό
                                                  ΑΡΧΗ
                                                    ΔΙΑΒΑΣΕ Kw
                                                    ΕΠΙΛΕΞΕ Kw
                                                      ΠΕΡΙΠΤΩΣΗ <= 200
                                                        ποσό  Kw * 0.10
                                                      ΠΕΡΙΠΤΩΣΗ <= 1200
                                                        ποσό  200 * 0.10 + (Kw - 200) * 0.20
                                                      ΠΕΡΙΠΤΩΣΗ ΑΛΛΙΩΣ
                                                        ποσό  200 * 0.10 + 1000 * 0.20 + (Kw - 1200) * 0.30
                                                    ΤΕΛΟΣ_ΕΠΙΛΟΓΩΝ
                                                    ΓΡΑΨΕ ποσό
                                                  ΤΕΛΟΣ_ΠΡΟΓΡΑΜΜΑΤΟΣ
```
# **Πρόβλημα 59 / σελίδα 61**

Μια εταιρεία κινητής τηλεφωνίας ακολουθεί ανά μήνα την πολιτική τιμών που φαίνεται στον διπλανό πίνακα: Να αναπτύξετε αλγόριθμο ο οποίος:

- α. Να διαβάζει τη χρονική διάρκεια των τηλεφωνημάτων ενός συνδρομητή σε διάστημα ενός μήνα.
- β. Να υπολογίζει τη μηνιαία χρέωση του συνδρομητή.
- γ. Να εμφανίζει (τυπώνει) τη λέξη "ΧΡΕΩΣΗ" και την μηνιαία χρέωση του συνδρομητή.

```
Αλγόριθμος pro_2_59_κλιμακωτή_χρέωση
 Διάβασε X
 Αν X < 1 τότε
    Εμφάνισε "ΛΑΝΘΑΣΜΕΝΗ ΤΙΜΗ ΧΡΟΝΟΥ"
 αλλιώς
   Αν X <= 500 τότε
     XP \leftarrow X * 1.5αλλιώς_αν X <= 800 τότε
     ΧΡ  500 * 1.5 + (Χ - 500) * 0.9
   αλλιώς
     ΧΡ  500 * 1.5 + 300 * 0.9 + (X - 800) * 0.5
   Τέλος_αν
    Εμφάνισε "ΧΡΕΩΣΗ: ", ΧΡ + 1500 
  Τέλος_αν
Τέλος pro_2_59_κλιμακωτή_χρέωση
```
Χρόνος τηλεφων (δευτερόλετ  $1 - 500$  $501 - 800$ 801 και άν

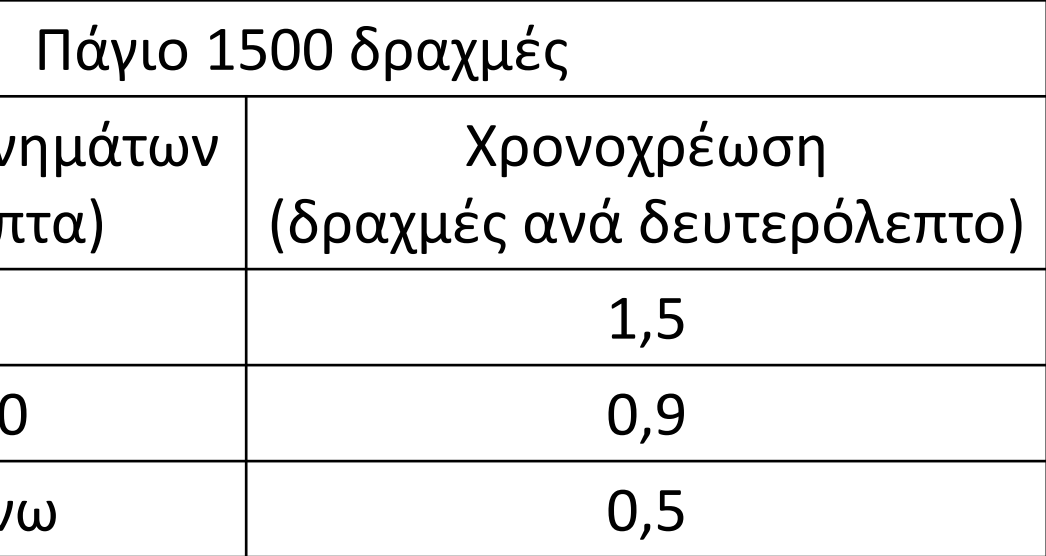

- **Αλγόριθμος** pro\_2\_59\_μη\_κλιμακωτή\_χρέωση
	- **Εμφάνισε** "ΛΑΝΘΑΣΜΕΝΗ ΤΙΜΗ ΧΡΟΝΟΥ"
		-
		-

**Διάβασε** X **Αν** X **<** 1 **τότε αλλιώς Αν** X **<=** 500 **τότε**  $XP \leftarrow X * 1.5$ **αλλιώς\_αν** X **<=** 800 **τότε** ΧΡ Χ **\*** 0.9 **αλλιώς** ΧΡ X **\*** 0.5 **Τέλος\_αν Τέλος\_αν**

- **Εμφάνισε** "ΧΡΕΩΣΗ: "**,** ΧΡ **+** 1500
- **Τέλος** pro\_2\_59\_μη\_κλιμακωτή\_χρέωση

# **Πρόβλημα 60 / σελίδα 61**

Μια οικογένεια κατανάλωσε Χ Kwh (κιλοβατώρες) ημερήσιου ρεύματος και Υ Kwh νυχτερινού ρεύματος. Το κόστος ημερήσιου ρεύματος είναι 30 δρχ. ανά Kwh και του νυχτερινού 15 δρχ. ανά Kwh. Να αναπτύξετε έναν αλγόριθμο ο οποίος:

α. να διαβάζει τα Χ, Υ

β. να υπολογίζει και να εμφανίζει το συνολικό κόστος της κατανάλωσης ρεύματος της οικογένειας γ. να εμφανίζει το μήνυμα ΥΠΕΡΒΟΛΙΚΗ ΚΑΤΑΝΑΛΩΣΗ, αν το συνολικό κόστος είναι μεγαλύτερο από 100.000 δραχμές.

```
Αλγόριθμος pro_2_60
 Διάβασε X, Y
 K \leftarrow 30 * X + 15 * YΕμφάνισε K
 Αν K > 100000 τότε
   Εμφάνισε "ΥΠΕΡΒΟΛΙΚΗ ΚΑΤΑΝΑΛΩΣΗ"
 Τέλος_αν
Τέλος pro_2_60
```
# **Πρόβλημα 66 / σελίδα 63**

Κάποια δημοτική αρχή ακολουθεί την εξής τιμολογιακή πολιτική για την κατανάλωση νερού ανά μήνα: Χρεώνει πάγιο ποσό 2 ευρώ και εφαρμόζει κλιμακωτή χρέωση σύμφωνα με τον παρακάτω πίνακα:

Στο ποσό που προκύπτει από την αξία του νερού και το πάγιο υπολογίζεται ο Φ.Π.Α. με συντελεστή 18%. Το τελικό ποσό προκύπτει από την άθροιση της αξίας του νερού, το πάγιο, το Φ.Π.Α. και το δημοτικό φόρο που είναι 5 €.

Να γράψετε πρόγραμμα το οποίο:

- α. Να διαβάζει τη μηνιαία κατανάλωση του νερού.
- β. Να υπολογίζει την αξία του νερού που καταναλώθηκε σύμφωνα με την παραπάνω τιμολογιακή πολιτική.
- γ. Να υπολογίζει το Φ.Π.Α.
- δ. Να υπολογίζει και να εκτυπώνει το τελικό ποσό.

```
ΠΡΑΓΜΑΤΙΚΕΣ: Μ3, ΦΠΑ, ΝΕΡΟ, ΣΥΝΟΛΟ
```
**ΠΡΟΓΡΑΜΜΑ** pro\_2\_66 **ΜΕΤΑΒΛΗΤΕΣ ΑΡΧΗ ΔΙΑΒΑΣΕ** Μ3 **ΑΝ** Μ3 **<** 0 **ΤΟΤΕ ΑΛΛΙΩΣ ΑΝ** Μ3 **<=** 5 **ΤΟΤΕ** NEPO ← M3 \* 0 **ΑΛΛΙΩΣ\_ΑΝ** Μ3 **<=** 10 **ΤΟΤΕ ΑΛΛΙΩΣ\_ΑΝ** Μ3 **<=** 20 **ΤΟΤΕ ΑΛΛΙΩΣ ΤΕΛΟΣ\_ΑΝ** ΦΠΑ **(**ΝΕΡΟ **+** 2**) \*** 0.18 ΣΥΝΟΛΟ ΝΕΡΟ **+** 2 **+** ΦΠΑ **+** 5 **ΤΕΛΟΣ\_ΑΝ ΤΕΛΟΣ\_ΠΡΟΓΡΑΜΜΑΤΟΣ**

```
ΓΡΑΨΕ 'Λανθασμένη τιμή κατανάλωσης'
 ΝΕΡΟ  5 * 0 + (Μ3 - 5) * 0.50
  NEPO \leftarrow 5 * 0 + 5 * 0.50 + (M3 - 10) * 0.70NEPO \leftarrow 5 * 0 + 5 * 0.50 + 10 * 0.70 + (M3 - 20) * 1.00ΓΡΑΨΕ 'Συνολικό ποσό πληρωμής: ', ΣΥΝΟΛΟ
```
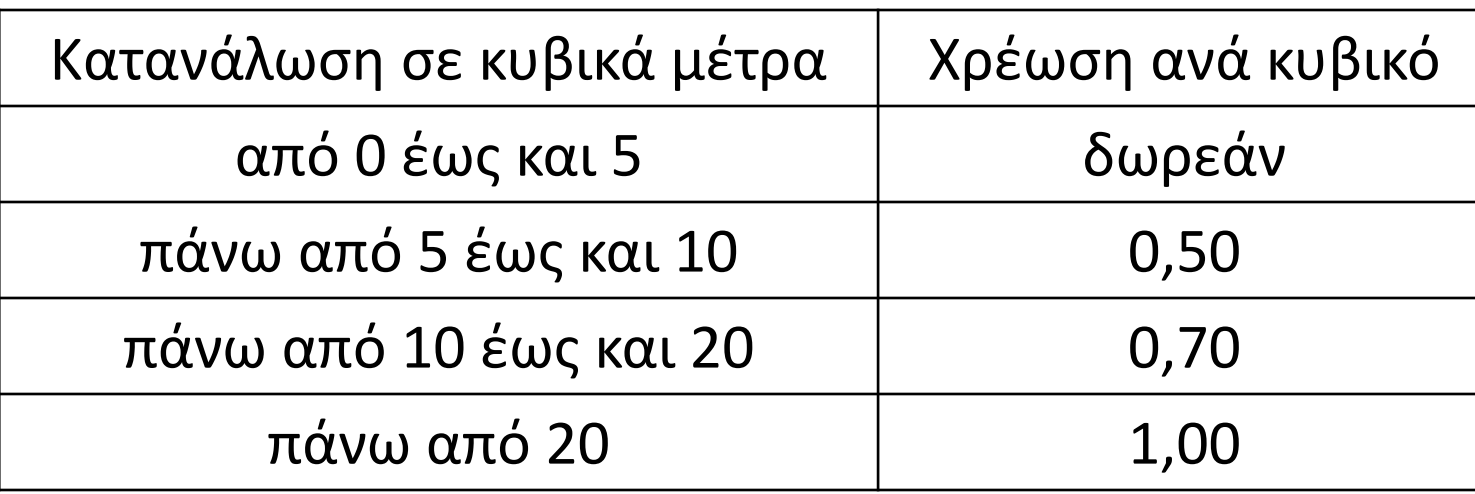

# **Απαλοιφή των λογικών τελεστών ΚΑΙ, Η στη συνθήκη της ΑΝ / σελίδα 38**

Το **ΚΑΙ** απαλείφεται με εμφωλευμένα **ΑΝ**, που κάθε ΑΝ περιέχει μία από τις λογικές εκφράσεις του **ΚΑΙ**:

**ΑΝ** x **=** 2 **ΚΑΙ** y **<>** 3 **ΤΟΤΕ ΓΡΑΨΕ** 'ΟΚ' **ΤΕΛΟΣ\_ΑΝ ΑΝ** x **=** 2 **ΤΟΤΕ ΑΝ** y **<>** 3 **ΤΟΤΕ ΓΡΑΨΕ** 'ΟΚ' **ΤΕΛΟΣ\_ΑΝ ΤΕΛΟΣ\_ΑΝ**  $\Longleftrightarrow$ 

 $\Longleftrightarrow$ 

Το **Η** απαλείφεται με πολλαπλή επιλογή όπου κάθε **ΑΝ** και **ΑΛΛΙΩΣ\_ΑΝ** περιέχει μία από τις λογικές εκφράσεις του **Η** και όπου κάθε περίπτωση που προκύπτει περιέχει όλες τις εντολές :

**ΑΝ** z **=** 2 **Η** w **<>** 3 TOTE **ΓΡΑΨΕ** 'ΟΚ' **ΤΕΛΟΣ\_ΑΝ**

**ΑΝ** z **=** 2 **ΤΟΤΕ ΓΡΑΨΕ** 'ΟΚ' **ΑΛΛΙΩΣ\_ΑΝ** w **<>** 3 **ΤΟΤΕ ΓΡΑΨΕ** 'ΟΚ' **ΤΕΛΟΣ\_ΑΝ**

# **Απαλοιφή των λογικών τελεστών ΚΑΙ, Η στη συνθήκη της ΑΝ / παράδειγμα**

Να γίνει απαλοιφή των λογικών τελεστών στις παρακάτω συνθήκες:

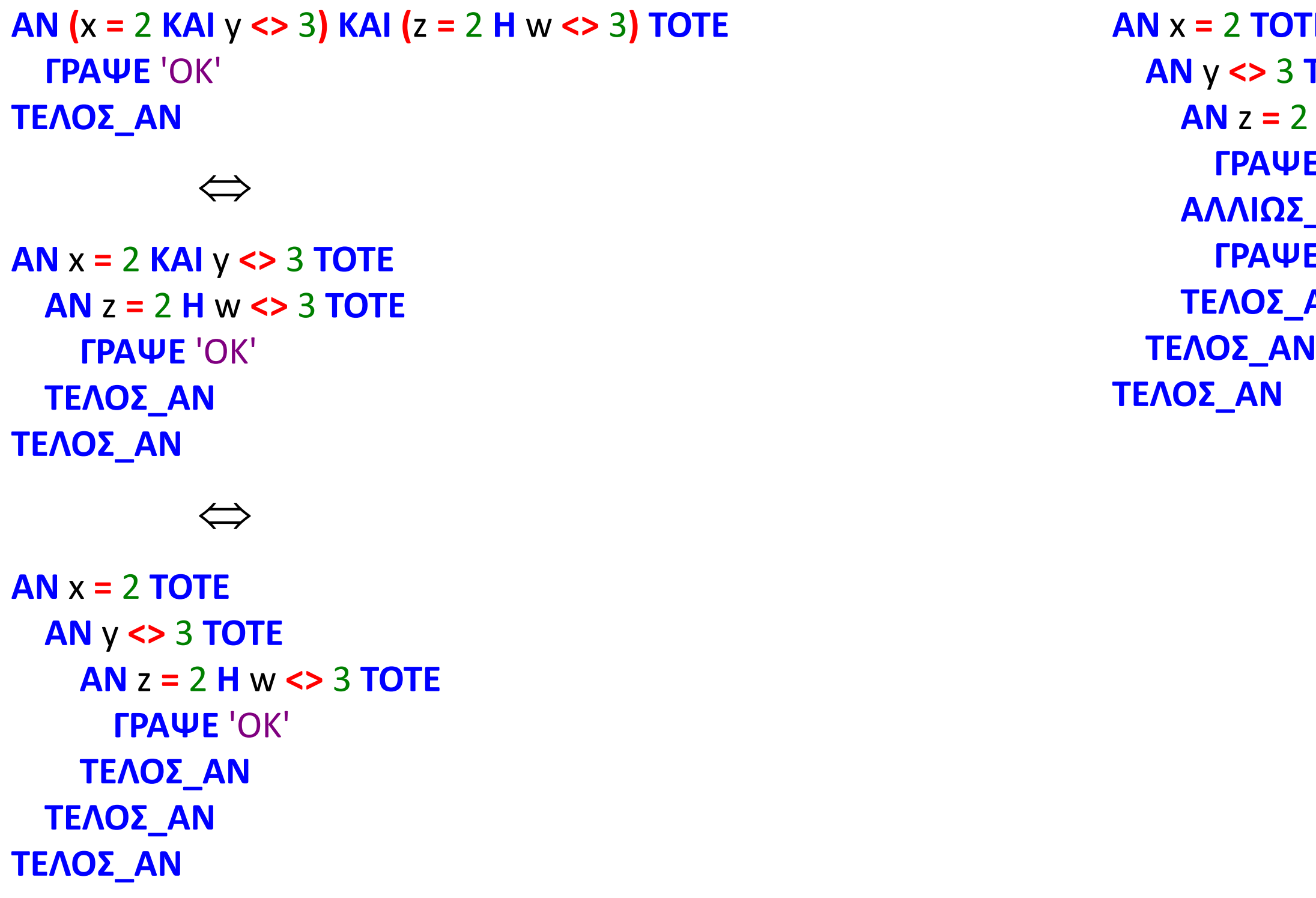

**1 τΕ ΑΝ** y **<>** 3 **ΤΟΤΕ 2 TOTE ΓΕ** 'ΟΚ' **ΑΛΛΙΩΣ\_ΑΝ** w **<>** 3 **ΤΟΤΕ ΓΕ** 'ΟΚ' **Ι** 

## **Μετατροπή σύνθετης ΑΝ σε δύο απλές ΑΝ**

Η 1η απλή ΑΝ θα περιέχει τη συνθήκη της σύνθετης ΑΝ, ενώ η 2η απλή ΑΝ το αντίθετο (ΟΧΙ) της συνθήκης.

#### **Παράδειγμα 1**

#### **Παράδειγμα 2**

 $\Leftrightarrow$ **ΑΝ** x **MOD** 2 **=** 0 **ΤΟΤΕ ΓΡΑΨΕ** 'άρτιος' **ΤΕΛΟΣ\_ΑΝ ΑΝ ΟΧΙ (**x **MOD** 2 **=** 0**) ΤΟΤΕ ΓΡΑΨΕ** 'περιττός' **ΤΕΛΟΣ\_ΑΝ**

**ΑΝ** x **MOD** 2 **=** 0 **ΤΟΤΕ ΓΡΑΨΕ** 'άρτιος' **ΑΛΛΙΩΣ ΓΡΑΨΕ** 'περιττός' **ΤΕΛΟΣ\_ΑΝ**

> $\Leftrightarrow$ **ΑΝ** x **>** 0 **ΤΟΤΕ ΓΡΑΨΕ** 'θετικός' **ΤΕΛΟΣ\_ΑΝ ΑΝ ΟΧΙ (**x **>** 0**) ΤΟΤΕ ΓΡΑΨΕ** 'μη θετικός' **ΤΕΛΟΣ\_ΑΝ**

**ΑΝ** x **MOD** 2 **=** 0 **ΤΟΤΕ ΓΡΑΨΕ** 'άρτιος' **ΑΝ** x **MOD** 2 **<>** 0 **ΤΟΤΕ ΓΡΑΨΕ** 'περιττός'

**ή ΤΕΛΟΣ\_ΑΝ ΤΕΛΟΣ\_ΑΝ**

**ή**

**ΑΝ** x **MOD** 2 **=** 0 **ΤΟΤΕ ΓΡΑΨΕ** 'άρτιος' **ΤΕΛΟΣ\_ΑΝ ΑΝ** x **MOD** 2 **=** 1 **ΤΟΤΕ ΓΡΑΨΕ** 'περιττός' **ΤΕΛΟΣ\_ΑΝ**

**ΑΝ** x **>** 0 **ΤΟΤΕ ΓΡΑΨΕ** 'θετικός' **ΑΛΛΙΩΣ ΓΡΑΨΕ** 'μη θετικός' **ΤΕΛΟΣ\_ΑΝ**

**ΑΝ** x **>** 0 **ΤΟΤΕ**

**ΓΡΑΨΕ** 'θετικός'

**ή ΤΕΛΟΣ\_ΑΝ ΑΝ** x **<=** 0 **ΤΟΤΕ ΓΡΑΨΕ** 'μη θετικός' **ΤΕΛΟΣ\_ΑΝ**

### **Μετατροπή πολλαπλής ΑΝ σε απλές ΑΝ, με μη επικαλυπτόμενες (ανεξάρτητες) συνθήκες**

Κάθε απλή ΑΝ θα περιέχει διαδοχικά τις συνθήκες της πολλαπλής ΑΝ.

#### **Παράδειγμα 1**

```
ΑΝ x = 'Α' ΤΟΤΕ
  ΓΡΑΨΕ 'ΑΣΠΡΟ'
ΑΛΛΙΩΣ_ ΑΝ x = 'Μ' ΤΟΤΕ
  ΓΡΑΨΕ 'ΜΑΥΡΟ'
ΤΕΛΟΣ_ΑΝ
                              \Leftrightarrow
```
Στην περίπτωση που υπάρχει ΑΛΛΙΩΣ, η τελευταία ΑΝ θα έχει ως συνθήκη την άρνηση (ΟΧΙ) της διάζευξης (Η) όλων των προηγούμενων συνθηκών.

**ΑΝ** x **=** 'Α' **ΤΟΤΕ ΓΡΑΨΕ** 'ΑΣΠΡΟ' **ΑΛΛΙΩΣ\_ ΑΝ** x **=** 'Μ' **ΤΟΤΕ ΓΡΑΨΕ** 'ΜΑΥΡΟ' **ΑΛΛΙΩΣ ΓΡΑΨΕ** 'ΕΓΧΡΩΜΟ' **ΤΕΛΟΣ\_ΑΝ**  $\Leftrightarrow$ 

#### **Παράδειγμα 2**

**ΑΝ** x **=** 'Α' **ΤΟΤΕ ΓΡΑΨΕ** 'ΑΣΠΡΟ' **ΤΕΛΟΣ\_ΑΝ ΑΝ** x **=** 'Μ' **ΤΟΤΕ ΓΡΑΨΕ** 'ΜΑΥΡΟ' **ΤΕΛΟΣ\_ΑΝ**

**ή ΑΝ** x **=** 'Α' **ΤΟΤΕ ΓΡΑΨΕ** 'ΑΣΠΡΟ' **ΤΕΛΟΣ\_ΑΝ ΑΝ** x **=** 'Μ' **ΤΟΤΕ ΓΡΑΨΕ** 'ΜΑΥΡΟ' **ΤΕΛΟΣ\_ΑΝ ΑΝ ΟΧΙ (**x **=** 'Α' **Η** x **=** 'Μ'**) ΤΟΤΕ ΓΡΑΨΕ** 'ΕΓΧΡΩΜΟ' **ΤΕΛΟΣ\_ΑΝ**

**ΑΝ** x **=** 'Α' **ΤΟΤΕ ΓΡΑΨΕ** 'ΑΣΠΡΟ' **ΤΕΛΟΣ\_ΑΝ ΑΝ** x **=** 'Μ' **ΤΟΤΕ ΓΡΑΨΕ** 'ΜΑΥΡΟ' **ΤΕΛΟΣ\_ΑΝ ΑΝ** x **<>** 'Α' **ΚΑΙ** x **<>** 'Μ' **ΤΟΤΕ ΓΡΑΨΕ** 'ΕΓΧΡΩΜΟ' **ΤΕΛΟΣ\_ΑΝ**

## **Μετατροπή πολλαπλής ΑΝ σε απλές ΑΝ και τούμπαλιν, με επικαλυπτόμενες συνθήκες**

Το απλούστερο είναι να απεικονίσουμε τα διαστήματα και τις τιμές που προκύπτουν από τις συνθήκες σε έναν άξονα και με τη βοήθεια του σχήματος να δομήσουμε τις ΑΝ.

### **Παράδειγμα 1**

#### **Παράδειγμα 2**

**ΑΝ** x **<** 0 **Η** x **>** 20 **ΤΟΤΕ ΓΡΑΨΕ** 'Μη έγκυρος βαθμός' **ΑΛΛΙΩΣ\_ ΑΝ** x **<** 10 **ΤΟΤΕ ΓΡΑΨΕ** 'Επανεξέταση' **ΑΛΛΙΩΣ ΓΡΑΨΕ** 'Προαγωγή' **ΤΕΛΟΣ\_ΑΝ**

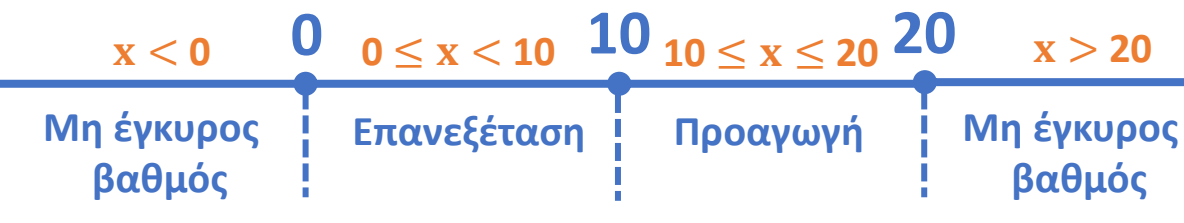

**ΑΝ** x **<** 0 **Η** x **>** 20 **ΤΟΤΕ ΓΡΑΨΕ** 'Μη έγκυρος βαθμός' **ΤΕΛΟΣ\_ΑΝ ΑΝ** x **>=** 0 **ΚΑΙ** x **<** 10 **ΤΟΤΕ ΓΡΑΨΕ** 'Επανεξέταση' **ΤΕΛΟΣ\_ΑΝ ΑΝ** x **>=** 10 **ΚΑΙ** x **<=** 20 **ΤΟΤΕ ΓΡΑΨΕ** 'Προαγωγή' **ΤΕΛΟΣ\_ΑΝ**

**ΑΝ** x **<=** 10 **ΤΟΤΕ ΓΡΑΨΕ** 'Α' **TEΛΟΣ\_ΑΝ ΑΝ** x **<=** 20 **ΤΟΤΕ ΓΡΑΨΕ** 'Β' **TEΛΟΣ\_ΑΝ ΑΝ** x **>** 20 **ΤΟΤΕ ΓΡΑΨΕ** 'Γ' **TEΛΟΣ\_ΑΝ**

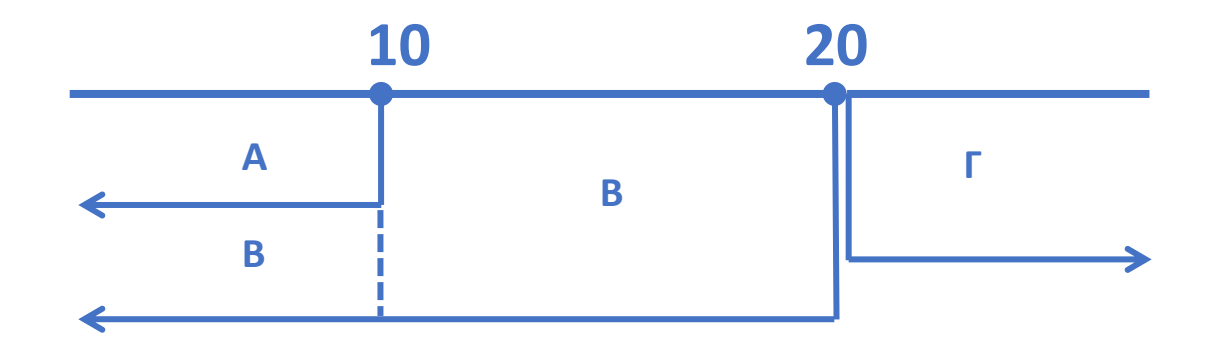

```
ΑΝ x <= 10 ΤΟΤΕ
 ΓΡΑΨΕ 'Α'
 ΓΡΑΨΕ 'Β'
ΑΛΛΙΩΣ_ΑΝ x <= 20 ΤΟΤΕ 
 ΓΡΑΨΕ 'Β'
ΑΛΛΙΩΣ
 ΓΡΑΨΕ 'Γ'
TEΛΟΣ_ΑΝ
```
# **Επίλυση δευτεροβάθμιας εξίσωσης / σελίδα 39**

Να αναπτυχθεί αλγόριθμος που θα διαβάζει τους συντελεστές α, β, γ της δευτεροβάθμιας εξίσωσης αx <sup>2</sup> + βx + γ = 0, όπου α ≠0 και θα υπολογίζει και θα εκτυπώνει τις πραγματικές της ρίζες, εφόσον υπάρχουν, ή κατάλληλο μήνυμα εφόσον δεν υπάρχουν.

```
Αλγόριθμος Δευτεροβάθμια_Εξίσωση
 Διάβασε α, β, γ
 Αν α = 0 τότε
    Εμφάνισε "πρέπει να είναι α ≠ 0"
 αλλιώς
    Δ ← β ^ 2 - 4 * α * γ
    Αν Δ > 0 τότε
      ρ1 ← (-β + Τ_Ρ(Δ)) / (2 * α)
      ρ2 ← (-β - Τ_Ρ(Δ)) / (2 * α)
      Εκτύπωσε "Έχει δύο πραγματικές και άνισες ρίζες, τις: ρ1=", ρ1," και ρ2=", ρ2
    αλλιώς_αν Δ = 0 τότε
      ρ0 ← -β / (2 * α)
      Εκτύπωσε "Έχει μία διπλή πραγματική ρίζα, την ρ=", ρ0
    αλλιώς
      Εκτύπωσε "Η εξίσωση δεν έχει πραγματικές ρίζες"
    Τέλος_αν
  Τέλος_αν
```
**Τέλος** Δευτεροβάθμια\_Εξίσωση

# **Ενότητα 2**

# **Θεωρία**

**Ερωτήσεις 1 – 14 / σελίδες 345 – 346**

**Ασκήσεις**

**61 / σελίδα 61 62, 63, 65 / σελίδα 62 67, 68 / σελίδα 64**